## **Katello - Bug #5802**

# **Hammer doesn't add the list of systems to selected host collection**

05/19/2014 09:41 PM - Brad Buckingham

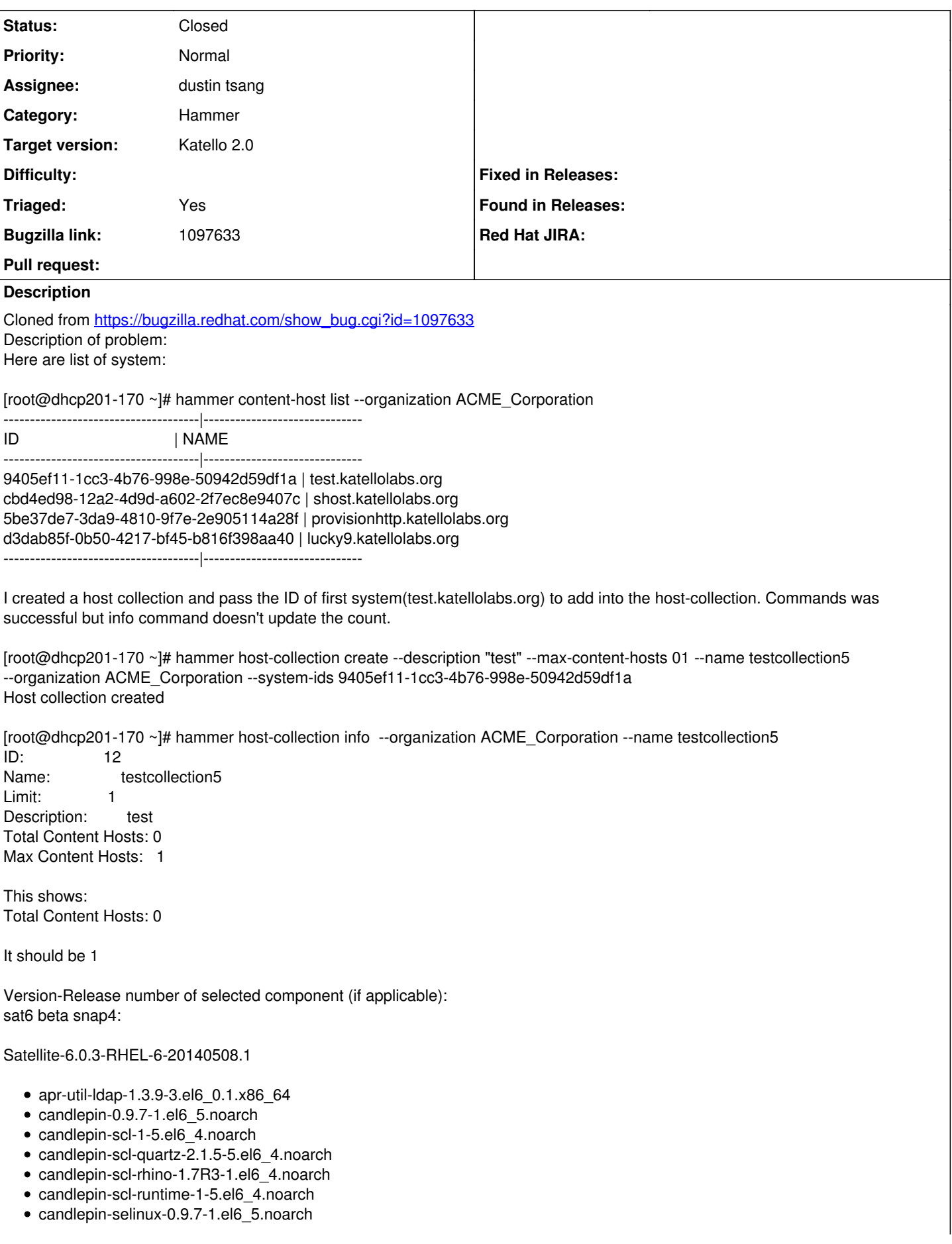

- · candlepin-tomcat6-0.9.7-1.el6 5.noarch
- · elasticsearch-0.90.10-4.el6sat.noarch
- foreman-1.6.0.7-1.el6sat.noarch
- foreman-compute-1.6.0.7-1.el6sat.noarch
- foreman-gce-1.6.0.7-1.el6sat.noarch
- foreman-libvirt-1.6.0.7-1.el6sat.noarch
- foreman-ovirt-1.6.0.7-1.el6sat.noarch
- foreman-postgresql-1.6.0.7-1.el6sat.noarch
- foreman-proxy-1.6.0.4-1.el6sat.noarch
- foreman-selinux-1.5.0-0.develop.el6sat.noarch
- foreman-vmware-1.6.0.7-1.el6sat.noarch
- katello-1.5.0-22.el6sat.noarch
- katello-ca-1.0-1.noarch
- katello-certs-tools-1.5.5-1.el6sat.noarch
- · katello-installer-0.0.37-1.el6sat.noarch
- openIdap-2.4.23-32.el6\_4.1.x86\_64
- pulp-katello-plugins-0.2-1.el6sat.noarch
- · pulp-nodes-common-2.3.1-0.4.beta.el6sat.noarch
- pulp-nodes-parent-2.3.1-0.4.beta.el6sat.noarch
- pulp-puppet-plugins-2.3.1-0.4.beta.el6sat.noarch
- pulp-rpm-plugins-2.3.1-0.4.beta.el6sat.noarch
- · pulp-selinux-2.3.1-0.4.beta.el6sat.noarch
- pulp-server-2.3.1-0.4.beta.el6sat.noarch
- python-ldap-2.3.10-1.el6.x86\_64
- ruby193-rubygem-Idap\_fluff-0.2.2-2.el6sat.noarch
- ruby193-rubygem-net-Idap-0.3.1-3.el6sat.noarch
- ruby193-rubygem-runcible-1.0.8-1.el6sat.noarch
- rubygem-hammer\_cli-0.1.0-12.el6sat.noarch
- rubygem-hammer\_cli\_foreman-0.1.0-12.el6sat.noarch
- rubygem-hammer\_cli\_foreman\_tasks-0.0.2-5.el6sat.noarch
- rubygem-hammer\_cli\_katello-0.0.3-22.el6sat.noarch

How reproducible: always

Steps to Reproduce:

- 1.
- $2.$
- $3.$

Actual results:

Expected results:

Additional info:

## **Associated revisions**

### Revision 0867b36b - 06/02/2014 02:24 PM - dustin tsang

Fixes #5802 - HC update/create using system uuids

Alter Host Collection api update/create actions to accept system uuids. This is a fix related to hammer-cli-katello commands where some of the commands take uuids and others take the data base id. This allows the cli commands to uniformly take uuids.

• also added class\_name to relation for system in SystemHostCollection

## Revision 3eee12c9 - 06/02/2014 02:51 PM - Thomas McKay

Merge pull request #4175 from dustint-rh/host collections create take uuid

Fixes #5802 - HC update/create using system uuids

### Revision fe760e6e - 06/02/2014 04:03 PM - dustin tsang

Fixes #5802 HC update/create using system uuids

Host Collections update/create take uuids instead of ids to follow

other commands in Host Collections. Also updates Host Collections content-host command to display uuids as ids.

## **Revision 3d60a40e - 06/02/2014 04:15 PM - dustin tsang**

Merge pull request #178 from dustint-rh/host\_collection\_create\_take\_sys\_uuid

Fixes #5802 HC update/create using system uuids

### **History**

## **#1 - 05/19/2014 09:41 PM - Brad Buckingham**

*- Triaged set to Yes*

## **#2 - 05/29/2014 01:34 PM - Eric Helms**

*- Target version set to 45*

#### **#3 - 06/02/2014 02:52 PM - dustin tsang**

*- Status changed from New to Closed*

*- % Done changed from 0 to 100*

Applied in changeset katello|commit:0867b36b1e01fe6bdf2470a17038ec6edb2bcbab.

## **#4 - 08/22/2014 08:25 AM - Eric Helms**

*- translation missing: en.field\_release set to 13*